## MyInfoVault

V3 MIV Send Dossier To My Dept. Prototype

Version 3.0, 7/23/09

## Prototype Access to Send Dossier To My Department

- •"Send Dossier To My Dept." page will replace the former "Finalize My Packet" and "Send Packet To My Dept." pages.
- •"Send Dossier To My Dept." page will be available in the top navigation menu of every MIV page and the MIV Main page for Candidates.
- •All MIV Roles can view the "Send Dossier To My Dept." page.

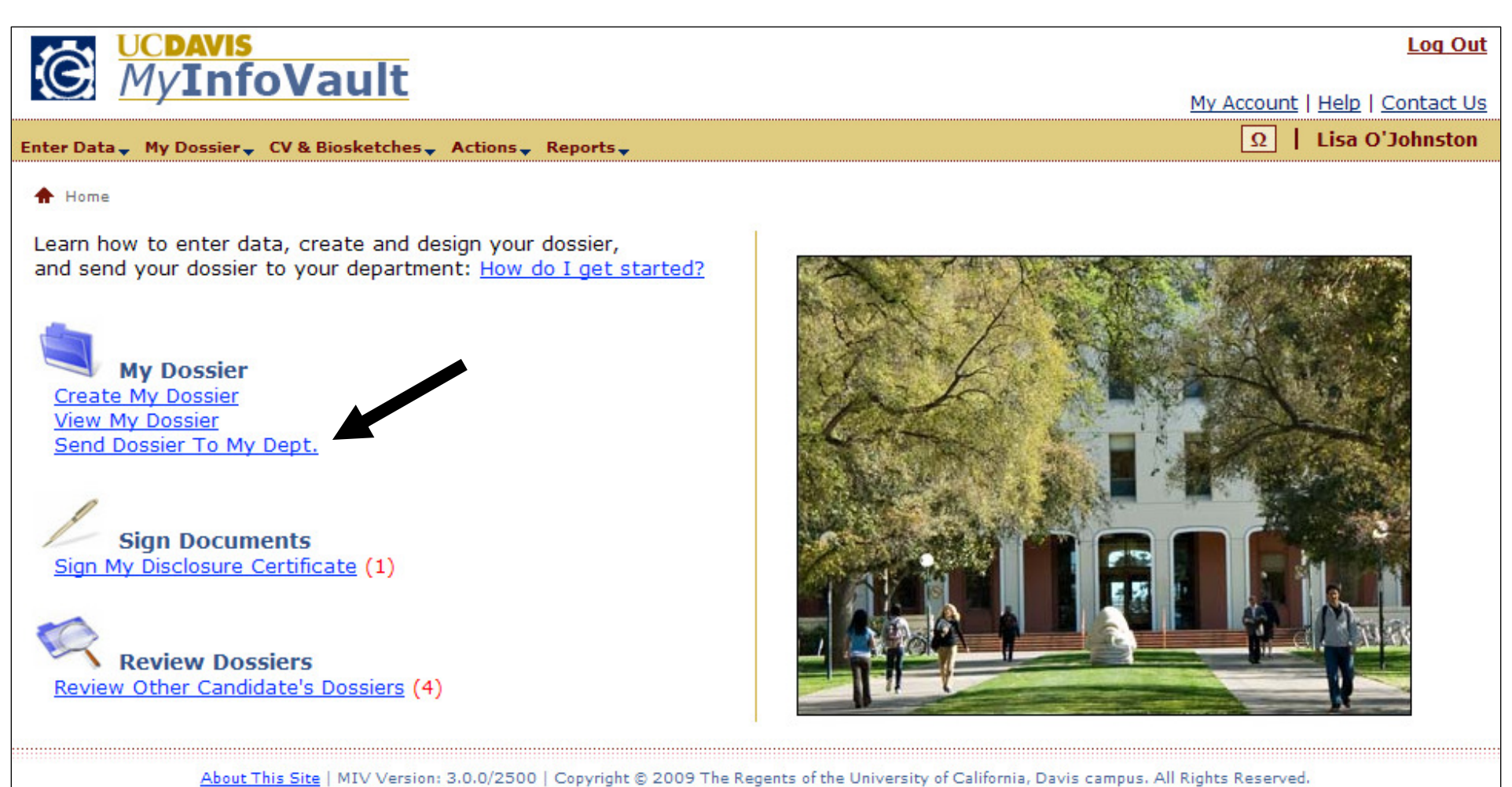

## Prototype for Send Dossier To My Department

- • "Send Dossier To My Dept." page will replace the former "Finalize My Packet" and "Send Packet To My Dept." pages. Now the dossier can be sent directly to the department without having to "finalize" it.
- A preview of the dossier is provided so that the user can verify that the dossier is the most up-to-date version.
- A custom description of the dossier (action) is required.

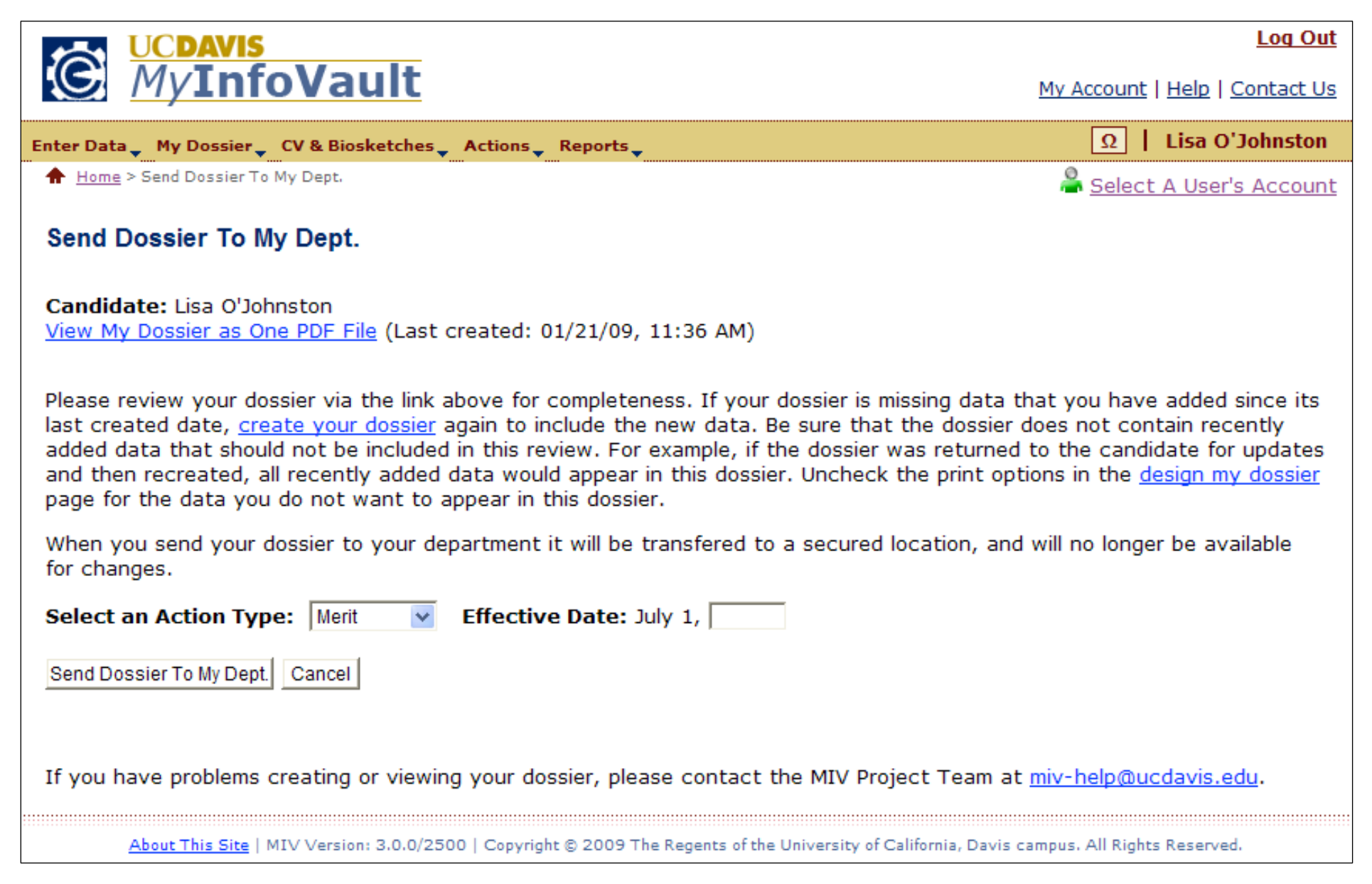

## Prototype for Send Dossier To My Department: Confirmation

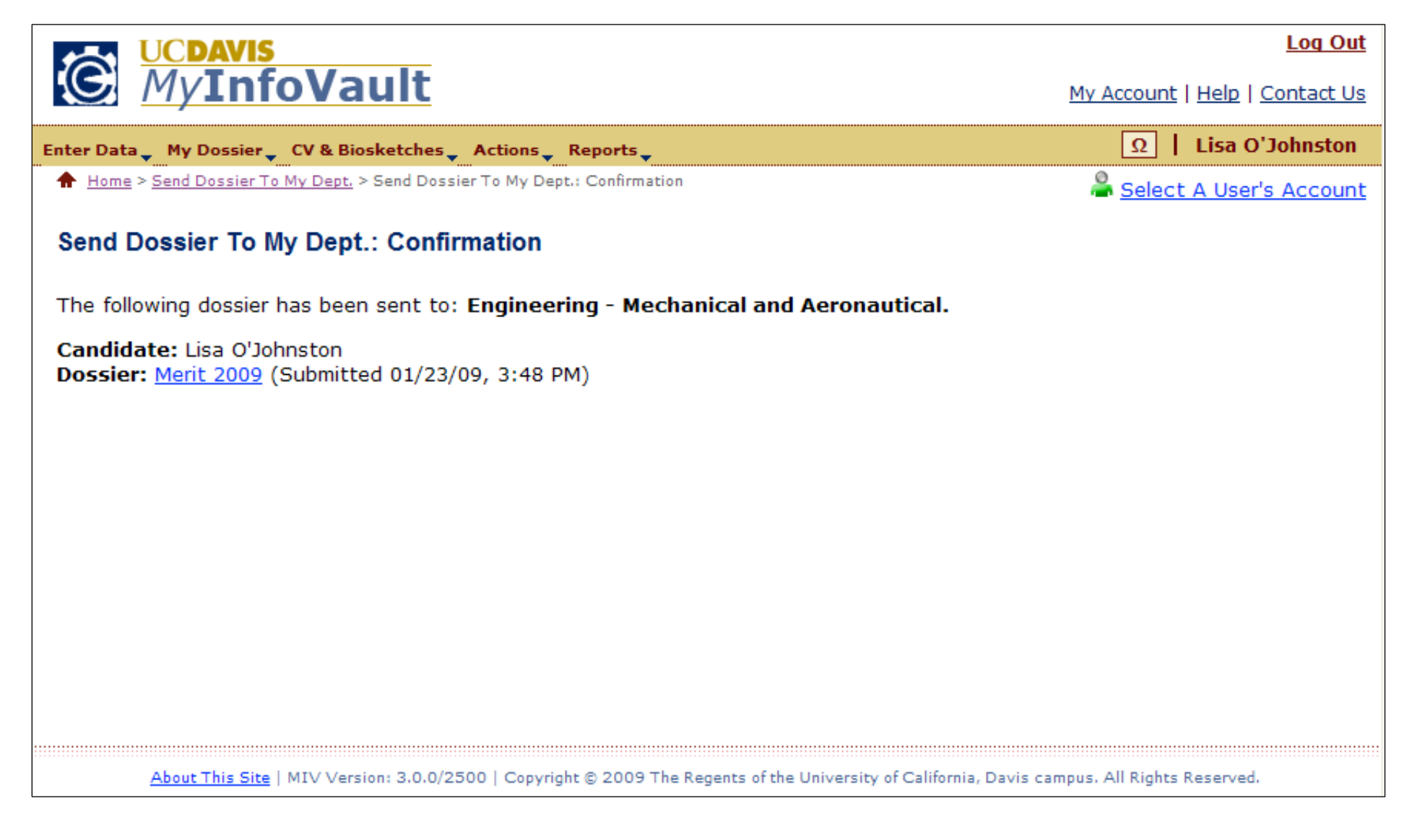